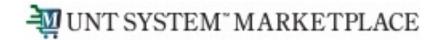

# Creating a Service Form Change Request Quick Guide

Shopping is Easy in UNT System Marketplace!

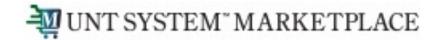

### Creating a Change Request for a Service Form Quick Guide

#### **UNT System Marketplace Shoppers and Requestors:**

Requestors have additional permissions:

- Requestors can submit change requests. Changes can include general information, shipping information, Service Descriptions, pricing, quantity, Service Dates, and Commodity Code.
- Requestors can submit change requests on behalf of Shoppers, who do not have permission to submit change requests.
- Requestors are users who have knowledge of UNTS Marketplace accounting codes and Chartfields. The requestor may need to update the Change Request with these codes before placing an order.
- Responsibilities of a Requestor include following Procurement Guidelines, bid thresholds, validating accuracy of Accounting Chartfields, Ship To information, and Business Purpose.

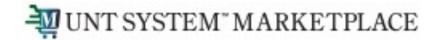

From the search bar on the top of the Marketplace screen, search for the PO Number needing a change request. Marketplace search will allow you to search using a portion of the PO number. You can also search by supplier name, requisition number, and PO owner. As you can see in the example, the system provides multiple options to search.

Click the link to the PO Number when it is displayed.

| UNT SYSTEM MARKETI                      | PLACE    |     |          |                       |                           |              |              | All 👻                | 0616 Q                  | 0.00 USD 📜                      | ♡ 🔊 🌆            |
|-----------------------------------------|----------|-----|----------|-----------------------|---------------------------|--------------|--------------|----------------------|-------------------------|---------------------------------|------------------|
| Orders 🕨 Search                         |          |     |          |                       |                           |              |              |                      |                         |                                 |                  |
| $\equiv$ Search All                     | Orders   |     |          |                       |                           |              |              |                      | 😫 Save As               | <ul> <li>Pin Filters</li> </ul> | 🔹 🚨 Export All 🔹 |
| Quick Filters My Se                     | earches  | Тур | e of Orc | der: All 👻 Created Da | ate: All 👻 city leadershi | ip 🗲         |              |                      | Q 🛛 Add Filt            | er 🔹 Clear All Filters          | ?                |
| Supplier                                | ~        |     | 1-8 of 8 | Results               |                           |              |              |                      |                         |                                 | 🍄 20 Per Page 🔻  |
| City Leadership                         | 8        |     | (        | Order Identifier 🛛 🔻  | Туре                      | Order Status | Order Owners | Created Date/Time    | Completed Date 🔻        | Supplier                        | Total Amount 🔹   |
| Order Owners                            | ~        |     | 0        | 3754901               | Change Request            | Complete     | NT Requestor | 4/18/2023 2:33:53 P  | M 4/18/2023 4:09:34 PM  | City Leadership                 | 16,000.00 USD    |
| Requestor, NT                           | 8        |     | 0        | NT00000616            | Purchase Order            | Complete     | NT Requestor | 4/18/2023 2:29:19 P  | M 4/18/2023 4:10:06 PM  | City Leadership                 | 16,000.00 USD    |
| Approved By                             | ~        |     | 0        | 3754865               | Requisition               | Complete     | NT Requestor | 4/18/2023 2:20:45 P  | M 4/18/2023 2:29:19 PM  | / City Leadership 🛛             | 15,000.00 USD    |
| one, Buyer                              | 5        |     | 0        | NT00000458            | Purchase Order            | Complete     | NT Requestor | 2/14/2023 10:01:06 A | M 2/14/2023 10:01:36 AN | / City Leadership 0             | 6,300.00 USD     |
| Approver, Dept<br>Coordinator, Contract | <b>4</b> |     | 0        | NT00000206            | Purchase Order            | Complete     | NT Requestor | 1/24/2023 12:32:50 P | M 1/24/2023 12:34:07 PM | / City Leadership 🛛             | 6,264.00 USD     |

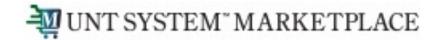

From the Purchase Order, click on the three dots in the top right of the screen and click the link to 'Create Change Request'.

| urchase Ord         | er • City Leadership • NT(                                | 00000616 Revision 1                                                                                |                                                                                                    |                                                                                                    |
|---------------------|-----------------------------------------------------------|----------------------------------------------------------------------------------------------------|----------------------------------------------------------------------------------------------------|----------------------------------------------------------------------------------------------------|
| Status              | Summary Revisions 2                                       | Confirmations Shipments Chan                                                                       | je Requests 1 Receipts Invoices Co                                                                                      | Comments 1 Purchase Order NT00000616 Revision 1 Create Change Request                                            |
| General Inform      | nation                                                    | Shipping Information                                                                               | · Billing/Payment ···· V                                                                                                | Add Notes to History                                                                                             |
| PO Business<br>Unit | University of North Texas (NT752)                         | Ship To                                                                                            | Bill To                                                                                                    | Details         Create Quantity Receipt           Supplier Stat         Create Cost Receipt                      |
| PO/Reference<br>No. | NT00000616                                                | Deliver to: NT Requestor<br>Bldg/Rm: 213<br>UNT System Business Service Center<br>Denton, TX 76205 | Email to: invoices@untsystem.edu<br>UNT System Business Service Center<br>1112 Dallas Dr. Ste. 4200<br>Denton, TX 76205 | Sent To Supr Print Fax Version                                                                                   |
| Revision No.        | 1                                                         | United States                                                                                      | United States                                                                                                    | Supplier<br>City Leadership                                                                                      |
| Priority            | Normal                                                    | ShipTo Address BSCS                                                                                | BillTo Address Billing                                                                                                  |                                                                                                    |
| Supplier Name       | City Leadership                                           | Code                                                                                               | Code                                                                                                    | Total (16,000.00 USD)                                                                                            |
| Address             | Attn: Serve 901/Jeff Riddle<br>1350 Concourse Ave Ste 463 | Delivery Options                                                                                   | Billing Options                                                                                                    | Shipping, Handling, and Tax charges are calculated and<br>charged by each supplier. The values shown here are fo |
|                     |                                                           | Delivery 0212 101                                                                                  | Payment Terms Net 30 (0% 0, Net 30 )                                                                                    | estimation purposes, budget checking, and workflow                                                               |

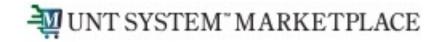

| Create                                                         | unange keq                      | uest                                                                                  | ×                                      |   |
|----------------------------------------------------------------|---------------------------------|---------------------------------------------------------------------------------------|----------------------------------------|---|
| Buy                                                            | er one (Approv                  | ed Requisition) <un< td=""><td>ITS-JaggaerTest@untsystem.edu&gt;</td><td>-</td></un<> | ITS-JaggaerTest@untsystem.edu>         | - |
| Jag                                                            | gaerTest@unts                   |                                                                                       |                                        |   |
|                                                                | Requestor (Pre<br>gaerTest@unts | pared by, Prepared :<br>system.edu>                                                   | for) <unts-< td=""><td>1</td></unts-<> | 1 |
| User with                                                      | change reque                    | st permission:                                                                        |                                        |   |
|                                                                | Amy Melvin (                    | Approved) <amy.el< td=""><td>liott@untsystem.edu&gt;</td><td></td></amy.el<>          | liott@untsystem.edu>                   |   |
|                                                                | Carl Miron Al                   | OMIN (Approved) <                                                                     | carl.miron@untsystem.edu>              |   |
|                                                                | Roohia Shahi                    | zad (Approved) <ro< td=""><td>ohiaShahzad@my.unt.edu&gt;</td><td></td></ro<>          | ohiaShahzad@my.unt.edu>                |   |
|                                                                | UNTS Report                     | User (Approved) <.                                                                    | James.Armand@untsystem.edu>            |   |
| _                                                              | sms0549 (Ap                     | oproved) < 🛕 Email                                                                    | Missing>                               |   |
| add emai<br>recipient.                                         |                                 |                                                                                       |                                        | I |
| recipient.<br>Change R                                         |                                 |                                                                                       |                                        |   |
| recipient.<br>Change R<br>Adding                               | <br>equest Reasor               |                                                                                       | expand   clear                         |   |
| Recipient.<br>Change R<br>Adding<br>974 charac                 | <br>additional atte             |                                                                                       | expand   clear                         |   |
| recipient.<br>Change R<br>Adding<br>974 charac<br>Attach file  | additional atte                 | endee                                                                                 | expand   clear                         |   |
| Recipient.<br>Change R<br>Adding<br>974 charac                 | additional atte                 | endee                                                                                 | expand   clear                         |   |
| Adding<br>974 charace<br>Attach file                           | additional atte                 | endee<br>e request (optional)                                                         | expand   clear                         |   |
| Precipient.<br>Change R<br>Adding<br>974 charac<br>Attach file | additional atte                 | endee<br>e request (optional)                                                         | expand   clear                         |   |

#### **Optional for this form:**

- You can send an email notification by clicking the checkbox for the recipient(s) you wish to include.
- You can also specify the user(s) with change request permission.
- You can upload files as attachments.

#### **Required for this form:**

From the Create Change Request window, enter a Change Request Reason (for instance: give details for a price change).

Click the 'Create Change Request' button.

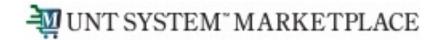

The Change Request is created and ready for additional updates by you. Click the pencil icon to change information in the General, Shipping, Internal and External Notes and Attachments, Item Details, and Accounting Codes sections.

| VT SYSTEM <sup>~</sup> MARKETPI<br>TING ENVIRONMENT | ACE                                           |                                                          |                                       |          |                                                                                                    | All 👻 Sea | arch (Alt+Q)                           | 287.80 USD 崔                                                                             | ♡   <b>™</b> _ <b>™</b> _ |
|-----------------------------------------------------|-----------------------------------------------|----------------------------------------------------------|---------------------------------------|----------|----------------------------------------------------------------------------------------------------|-----------|----------------------------------------|------------------------------------------------------------------------------------------|---------------------------|
| Change Request                                      | s · 3753625                                   |                                                          |                                       |          |                                                                                                    |           | ≡ ● ₽ Ø                                | ••• Assign Draft                                                                         | Submit Request            |
| Summary                                             | Faxes/S&H PO Preview E                        | External Communication                                   | Comments 1 Att                        | achments | History                                                                                             |           |                                        |                                                                                          |                           |
| Changes will not                                    | be sent to the Supplier                       |                                                          |                                       |          |                                                                                                    |           |                                        | Draft                                                                                    |                           |
| •                                                   |                                               |                                                          |                                       |          |                                                                                                    |           | Total (105,000.0                       | 0 USD)                                                                                   | ~                         |
| Change Request F<br>Reason Pri                      | <b>Reason</b><br>ce change                    |                                                          |                                       |          |                                                                                                    | <i></i>   | each supplier. The                     | g, and Tax charges are calcu<br>e values shown here are for e<br>and workflow approvals. |                           |
| General                                             |                                               | · Shipping                                               |                                       |          | Billing                                                                                             | 🗸         | Subtotal                               |                                                                                          | 105,000.00                |
| Cart Name                                           | HUB Test - CR                                 | Ship To                                                  |                                       |          | Bill To                                                                                             |           | Handling                               |                                                                                          | 0.00                      |
| Description<br>Business Unit                        | no value<br>University of North Texas (NT752) | Deliver to: NT Requ<br>Bldg/Rm: 213<br>UNT System Busine |                                       |          | Email to: invoices@untsystem.edu<br>UNT System Business Service Center<br>1112 Dallas Dr. Ste. 4200 |           |                                        |                                                                                          | 105,000.00                |
| Department                                          | UNT Denton (NT752)                            | Denton, TX 76205<br>United States                        |                                       |          | Denton, TX 76205<br>United States                                                                   |           | Related Docume                         | nts                                                                                      | ~                         |
| Budget Date                                         | 3/27/2023                                     | Delivery Options                                         |                                       |          |                                                                                                    |           | Purchase Order: N<br>Requisition: 3740 |                                                                                          | •                         |
| PR Override Budget<br>Date                          | ×                                             | Delivery Location                                        | NTRP H142A<br>DISCOVERY PARK BUILDING |          |                                                                                                    |           | What's next for n                      | ny order?                                                                                | ~                         |
| Priority                                            | Normal                                        | Requested Delivery                                       | no value                              |          |                                                                                                    |           | Next Step                              | Exception Approval                                                                       |                           |
| Prepared by                                         | NT Requestor                                  | Date                                                     |                                       |          |                                                                                                    |           | Approvers                              | Approver, AM<br>Chauhan, Asima                                                           |                           |
| Prepared for                                        | NT Requestor                                  | Expedite                                                 | ×                                     |          |                                                                                                    |           |                                        | Grounds, Jimmy<br>Navapraditar, Joseph                                                   |                           |
| Ad-Hoc Approver                                     | Select                                        | Ship Via                                                 | Best Carrier-Best Way                 |          |                                                                                                    |           |                                        | Shoulders, Ryan                                                                          |                           |

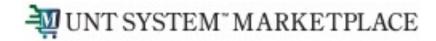

To modify the service form, you will need to click the link to your form, which will display the form. Click the Next button to advance through the form to the section you need to change.

| 16 Items           |                                                   |                       |           |                                                                              |         |             |                         |                       |            | 🗌 💌               |
|--------------------|---------------------------------------------------|-----------------------|-----------|------------------------------------------------------------------------------|---------|-------------|-------------------------|-----------------------|------------|-------------------|
| City Leadership    | 16 Items · 16,000.00 USD                          |                       |           |                                                                              |         |             |                         |                       |            |                   |
| A SUPPLIER DETAILS | 000-Memphis : Attn: Serve 901/Jeff Riddle, 1350 👻 |                       |           |                                                                              |         |             |                         |                       |            |                   |
| Contract           | no value                                          | Quote number no value |           |                                                                              |         |             |                         |                       |            |                   |
| Item               |                                                   | Catalog No.           | Size/Pack | aging L                                                                      | Unit Pr | ice         | Quantity                |                       | Ext. Price |                   |
| 📑 BAs - Ilp - Svo  | Form req to change request test                   |                       |           |                                                                              |         |             |                         |                       |            | 🗌                 |
| Contract:          | no value                                          |                       |           | Shop + Shopping + View Forms                                                 |         | All 👻       | Search (Alt+Q)          | ۹                     | 0.00 USD 📜 | ♥ 🔎 🖉 1           |
|                    |                                                   |                       |           | <ul> <li>Back to Change Request</li> <li>BAs - Ilp - Svc Form req</li> </ul> | to      | Instruction | s                       |                       |            | Request Actions 💌 |
|                    |                                                   |                       |           | Form Number 778852<br>Purpose Procurement Req<br>Status On Document          | quest   | Please use  | <i>the form</i> to requ | iest <mark>ser</mark> | vices.     |                   |
|                    |                                                   |                       |           | Instructions                                                                 |         |             |                         |                       |            |                   |
|                    |                                                   |                       |           | Details                                                                      | *       |             |                         |                       |            |                   |
|                    |                                                   |                       |           | Suppliers<br>Form Fields                                                     | 1       |             |                         |                       |            |                   |
|                    |                                                   |                       |           | Form Fields<br>Review and Submit                                             | 1       |             |                         |                       |            |                   |
|                    |                                                   |                       |           |                                                                              |         |             |                         |                       |            | Next >            |

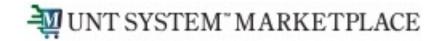

MUNT SYSTEM MARKETPLACE

### Creating a Change Request Quick Guide

| TESTING ENVIRONME                | a de la companya de la company |                                                                                                    |                                       |      |          |            |                  |                         |
|----------------------------------|----------------------------------------------------------------------------------------------------|----------------------------------------------------------------------------------------------------|---------------------------------------|------|----------|------------|------------------|-------------------------|
| Shop + Shopping                  | ▶ View Forms                                                                                                    |                                                                                                    |                                       |      |          |            |                  |                         |
| Back to Chang                    | ge Request                                                                                                    |                                                                                                    |                                       |      |          |            |                  |                         |
| BAs - Ilp - S                    | Svc Form req to                                                                                                    | Form Fields - Service F                                                                                  | orm Information                       |      |          |            | Reques           | Actions 👻   History   ? |
| Form Number<br>Purpose<br>Status | 778852<br>Procurement Request<br>On Document                                                                                                    | ✓ On This Page                                                                                           |                                       |      |          |            | *                | Response Is Required    |
| Instructions                     |                                                                                                    | Service Description (3)<br>Pricing (1)                                                                   |                                       |      |          |            |                  |                         |
| Details                          | ×                                                                                                    | ✓ Instructions                                                                                           |                                       |      |          |            |                  |                         |
| Suppliers                        | -                                                                                                    | Please complete this fo                                                                                  | rm                                    |      |          |            |                  |                         |
| Form Fields                      | ~                                                                                                    | <ul> <li>Service Description</li> </ul>                                                                  |                                       |      |          |            |                  |                         |
|                                  | 1.1                                                                                                    | Please complete all the required                                                                         | fields marked with a star.            |      |          |            |                  |                         |
| Review and S                     | ubmit                                                                                                    | Service Short Description *                                                                              |                                       |      |          |            |                  |                         |
|                                  |                                                                                                    | Leadership Conference                                                                                    |                                       |      |          |            |                  |                         |
|                                  |                                                                                                    | Service Description *  Cleadership Conference 1979 characters remaining Will this service be performed o |                                       |      |          |            |                  |                         |
|                                  |                                                                                                    | Unit Price                                                                                               | 1,000.00                              | JSD  | Quantity | 18         | Total            | 16,000.00 USD           |
|                                  |                                                                                                    | Service Start Date ★                                                                                     | 05/02/2023                            |      |          |            |                  |                         |
|                                  |                                                                                                    | Service End Date ★                                                                                       | 05/05/2023 III<br>mm/dd/yyyy          |      |          |            |                  |                         |
|                                  |                                                                                                    | Commodity Code                                                                                           | 924-78 - Lecturer or Guest<br>Speaker | Edit |          |            |                  |                         |
|                                  |                                                                                                    |                                                                                                    |                                       |      |          | < Previous | Save on Change F | Request Next >          |

For this example, we update the Quantity from 16 to 18.

You could change any of the fields, including Service Descriptions, pricing, quantity, Service Dates, and Commodity Code.

When your changes are complete, click the Save on Change Request button. Then click the Next button.

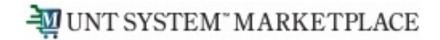

| UNT SYSTEM                       | T MARKETPLACE                                |                            |                                              | Click the Back to Change                    |
|----------------------------------|----------------------------------------------|----------------------------|----------------------------------------------|---------------------------------------------|
| Shop 🕨 Shoppin                   | ng 🕨 View Forms                              |                            |                                              | Request button to return to                 |
| Back to Chan                     | ige Request                                  |                            |                                              |                                             |
| BAs - Ilp -                      | Svc Form req to                              | Review and Submit          | Request                                      | Actions •   History   ? the Change Request. |
| Form Number<br>Purpose<br>Status | 778852<br>Procurement Request<br>On Document | ✓ Required Fields Complete |                                              |                                             |
| Instructions                     |                                              | Section                    | Progress                                     |                                             |
| Details                          | -                                            | Details                    | <ul> <li>Required Fields Complete</li> </ul> |                                             |
|                                  |                                              | Suppliers                  | <ul> <li>Required Fields Complete</li> </ul> |                                             |
| Suppliers<br>Form Fields         |                                              | Form Fields                | <ul> <li>Required Fields Complete</li> </ul> |                                             |
| Review and S                     | Submit                                       |                            |                                              |                                             |
|                                  |                                              |                            | Previous     Bac                             | sk to Change Request                        |

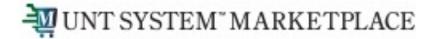

After you review your changes, click the Submit Request button in the top right section of the change request. A confirmation will display to confirm the request is successfully submitted.

| SYSTEM MARKI                                          | KETPLACE                                                     |                                                                                    |                                      | All  Search                                                                                  | h (Alt+Q)                                                         | 0.00 USD 🖕 🗢 🏴                                                             | ¥ <sup>220</sup> 1                                                  |
|-------------------------------------------------------|--------------------------------------------------------------|------------------------------------------------------------------------------------|--------------------------------------|----------------------------------------------------------------------------------------------|-------------------------------------------------------------------|----------------------------------------------------------------------------|---------------------------------------------------------------------|
| hange Requ                                            | uests • 3755120                                              |                                                                                    |                                      | =                                                                                            | • • • •                                                           | Assign Draft     Submit Rec                                                | quest                                                               |
| Summary                                               | Taxes/S&H PO                                                 | Preview External Commu                                                             | unication Co                         | omments 1 Atta                                                                               | achments His                                                      | story                                                                      |                                                                     |
| <ol> <li>Changes will</li> </ol>                      | vill not be sent to the Supplier.                            |                                                                                    |                                      |                                                                                              |                                                                   | Draft                                                                      |                                                                     |
| Change Reque                                          | uest Reason                                                  |                                                                                    |                                      |                                                                                              | Change                                                            | Request 3755120 Subn                                                       | nitted                                                              |
|                                                       |                                                              |                                                                                    |                                      |                                                                                              |                                                                   |                                                                            |                                                                     |
| Reason Addi                                           | ding additional attendee                                     |                                                                                    |                                      |                                                                                              | Summary                                                           |                                                                            | Options                                                             |
| Reason Addi<br>General                                | ding additional attendee                                     | Shipping                                                                           | <i>∳</i> ··· Bi                      | lling                                                                                        | Summary<br>Change Request<br>number                               | 3755120                                                                    | Options                                                             |
| General<br>Cart Name B/                               | BAs - Ilp - Service Form -                                   | Shipping<br>Ship To                                                                |                                      | lling<br>I To                                                                                | Change Request                                                    | 3755120<br>Pending                                                         | Print<br>Print preview<br>Recent orders                             |
| General<br>Cart Name B/<br>Cł                         | <i>i</i>                                                     | Ship To<br>Deliver to: NT Requestor<br>Bldg/Rm: 213                                | Bil                                  | l To<br>nail to: invoices@untsystem<br>IT System Business Service                            | Change Request<br>number<br>Change Request<br>status<br>Cart name |                                                                            | Print<br>Print preview<br>Recent orders<br>Return to your home page |
| General<br>Cart Name B/<br>Cł                         | BAs - Ilp - Service Form -<br>Change Request Test -<br>CR(1) | Ship To<br>Deliver to: NT Requestor                                                | Bil<br>En<br>UN<br>e Center 11       | l To<br>nail to: invoices@untsystem                                                          | Change Request<br>number<br>Change Request<br>status<br>Cart name | Pending<br>BAs - Ilp - Service Form - Change Request<br>CR(1)              | Print<br>Print preview<br>Recent orders<br>Return to your home page |
| General<br>Cart Name B/<br>Cł<br>Cł<br>Description no | BAs - Ilp - Service Form -<br>Change Request Test -<br>CR(1) | Ship To<br>Deliver to: NT Requestor<br>Bldg/Rm: 213<br>UNT System Business Service | Bil<br>En<br>UN<br>e Center 11<br>De | I To<br>nail to: invoices@untsystem<br>IT System Business Service<br>12 Dallas Dr. Ste. 4200 | Change Request<br>number<br>Change Request<br>status<br>Cart name | Pending<br>BAs - Ilp - Service Form - Change Request<br>CR(1)<br>4/19/2023 | Print<br>Print preview<br>Recent orders<br>Return to your home page |

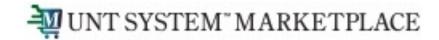

You can view the status of your change request by watching the Location icon in the workflow.

| anna Deguasta 107             | F5120                                                  |                                                 |                        |                                                                        |                                                                          |                                              |
|-------------------------------|--------------------------------------------------------|-------------------------------------------------|------------------------|------------------------------------------------------------------------|--------------------------------------------------------------------------|----------------------------------------------|
| ange Requests • 37            | 55120                                                  |                                                 |                        |                                                                        | =                                                                        | 🐵 🖶 🚳 🚥 Withdraw Change                      |
| mmary Taxes/S&H               | P0 Preview External Communication Comm                 | ents 1 Attachments                              | History                |                                                                        |                                                                          |                                              |
|                               |                                                        |                                                 |                        |                                                                        | Pend                                                                     | -                                            |
| Changes will not be sent to t | the Supplier.                                          |                                                 |                        |                                                                        | Total (18,000.00 USD)                                                    | "9                                           |
| nange Request Reason          |                                                        |                                                 |                        |                                                                        | <ul> <li>Shipping, Handling, and Tax charges are calculated a</li> </ul> | nd charned by each sunnlier. The values show |
|                               |                                                        |                                                 |                        |                                                                        | here are for estimation purposes, budget checking, a                     |                                              |
| ason AL                       | dding additional attendee                              |                                                 |                        |                                                                        | Subtotal                                                                 | 18,0                                         |
| neral                         |                                                        | Shipping                                        |                        | ··· Billing                                                            | v Shipping                                                               |                                              |
| lus                           | S Pending                                              |                                                 |                        |                                                                        | Handling                                                                 |                                              |
| us                            | Contenting Purchasing Review                           | Ship To                                         |                        | Bill To                                                                |                                                                          | 18,0                                         |
| mitted                        | 4/19/2023 8:19 AM                                      | Deliver to: NT Requestor<br>Bldg/Rm: 213        |                        | Email to: invoices⊜untsystem.edu<br>UNT System Business Service Center |                                                                          |                                              |
| Name                          | BAs - Ilp - Service Form - Change Request Test - CR(1) | UNT System Business Service<br>Denton, TX 76205 | e Center               | 1112 Dallas Dr. Ste. 4200<br>Denton, TX 76205                          | Related Documents                                                        |                                              |
| cription                      | no value                                               | United States                                   |                        | United States                                                          | Purchase Order: NT00000616                                               |                                              |
| ness Unit                     | University of North Texas (NT752)                      | Delivery Options                                |                        |                                                                        | Requisition: 3754865                                                     |                                              |
| irtment                       | UNT Denton (NT752)                                     | Delivery Location                               | 0212 101               |                                                                        | What's next?                                                             |                                              |
| jet Date                      | 4/18/2023                                              |                                                 | WEST SILO              |                                                                        | Workflow                                                                 | Ľ                                            |
|                               |                                                        | Requested Delivery Date                         | no value               |                                                                        | Submitted                                                                |                                              |
| Override Budget Date          | ×                                                      | Expedite                                        | ×                      |                                                                        | 4/19/202 8:19 AM<br>NT Requestor                                         |                                              |
| rity                          | Normal                                                 | Ship Via                                        | Best Carrier-Best Way  |                                                                        |                                                                          |                                              |
| pared by                      | NT Requestor                                           |                                                 |                        |                                                                        | OFAC Check<br>Completed                                                  |                                              |
| ared for                      | NT Requestor                                           |                                                 |                        |                                                                        | Ĭ                                                                        |                                              |
|                               |                                                        |                                                 |                        |                                                                        | Initial Validation Request<br>Completed                                  |                                              |
| ounting Codes                 |                                                        |                                                 |                        |                                                                        | *                                                                        |                                              |
| alues vary by line.           |                                                        |                                                 |                        |                                                                        | Active Purchasing Review                                                 |                                              |
| rnal Notes and Attachr        | nents                                                  |                                                 | External Notes and     | Attachments                                                            | 🗸                                                                        |                                              |
| nal Note                      | Service Form Change Request Test                       |                                                 | Note to all Suppliers  | no value                                                               | Department Approval<br>Puture                                            |                                              |
|                               |                                                        |                                                 | Attachments for all su | pliers                                                                 | Final Validation Request                                                 |                                              |
| mal Attachments               |                                                        |                                                 | PO Clauses             |                                                                        | Final Validation Request<br>Future                                       |                                              |
| pplier a Foreign Vendor?      | ×                                                      |                                                 |                        |                                                                        | 2nd OFAC Check                                                           |                                              |
| ous PO                        | no value                                               |                                                 |                        |                                                                        | Puture Future                                                            |                                              |
| hase Order Category Code      | e 9<br>Exempt from TBPC                                |                                                 |                        |                                                                        | Create PO                                                                |                                              |
|                               | Examplifier TBPC                                       |                                                 |                        |                                                                        | Future                                                                   |                                              |
| rs Only                       |                                                        |                                                 |                        |                                                                        | Finish                                                                   |                                              |
| er_ID                         | Jill Roys<br>(kr051                                    |                                                 |                        |                                                                        | Future                                                                   |                                              |